# Adobe Photoshop CC 2018 keygen only Free Download Latest

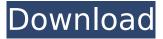

#### Adobe Photoshop CC 2018 Crack+ Free Download

This course will focus on the basics of basic image editing, and how to get the most out of Adobe Photoshop. You will learn to see, understand, understand and use Photoshop. In this course, you will learn: -Use the various tools to manipulate and create images -Basic concepts in using layers to edit an image -How to work with different types of layers -How to create and edit text -How to work with layer groups and masks -How to use the various blend modes to choose an appropriate effect for your image This course is taught by Arran Kapolka, an Adobe Certified Photoshop Trainer and senior designer at Toddling.com. He has been teaching Photoshop for over a decade, and has taught thousands of people. He focuses on teaching common uses of Photoshop to help you get the most out of Photoshop to be productive as quickly as possible. By the end of this course, you will learn to use Adobe Photoshop the best way to work through various tasks, and be a successful artist. RUNNING TIME 1.1 hours IDEDidComputeMac32BitWarning Compression stocking as a regional anticoagulant. The aim of this study was to determine the use and effect of compression stockings in prevention and treatment of thromboembolic disease in an arboviral region. We retrospectively analyzed charts of patients with deep-vein thrombosis and pulmonary embolism treated with a program of compression stockings. Those who presented with thromboembolic disease before and after the program were compared. Other clinical parameters were assessed before and after treatment. From May 2003 to January 2005, 95 cases of deep-vein thrombosis or pulmonary embolism were treated with a program of compression stockings. Deep-vein thrombosis in 31 patients (33.7%), pulmonary embolism in 20 (21.6%), and popliteal vein

#### Adobe Photoshop CC 2018 Crack Activator

The download link for the trial version of Adobe Photoshop Elements 2019 is a free trial of the software. You can download it from the link below. You can even use it as a cloud-based desktop program, so you do not need to install anything. The Photoshop version you are using has to be more than 10 years old. So if you are using Photoshop CS or CC, then you can use the Elements version. The trial version of Photoshop Elements 2019 allows you to unlock the full version of Photoshop Elements 2019 in just a single step! Adobe Photoshop Elements 2019 If you want to go ahead and unlock and download the full version of the program, then continue reading. How to Uninstall Adobe Photoshop Elements 2019? If you are looking to completely uninstall Adobe Photoshop Elements 2019, then it is recommended that you download and install a third-party uninstaller. There are plenty of tools to uninstall the Adobe Photoshop Elements 2019. These software uninstallers will help you uninstall the software in a single step. The top three tools which are recommended are as below. Our Recommendation For Adobe Photoshop Elements 2019 Uninstaller So, which uninstaller you

want to use? Do not worry, we have listed all the tools in the below table. Tool used to uninstall Adobe Photoshop Elements 2019 with a single click and remove the trial license. Video Tutorial Adobe Photoshop Elements 2019 Uninstaller Uninstaller for Adobe Photoshop Elements 2019 and remove all the trial licenses as well. Uninstaller for Adobe Photoshop Elements 2019 and remove all the trial licenses as well. Features You can also use this trial version to upgrade to the Pro version. You can also use this trial version to upgrade to the Pro version. When you are using the Pro version, you will get many more features. There are some features which are only available in the Pro version. You will get all such features when you use the Pro version. The Main Features of Adobe Photoshop Elements 2019 There are a number of elements in the Adobe Photoshop Elements 2019 that let you do something creative. Adobe Photoshop Elements 2019 has a large collection of filters which you can apply on your images. You can use these effects to create unique styles. The interface of this program is very easy to use. You can use the Edit menu, and the keyboard or the standard keyboard shortcuts to navigate in the program. Another feature of this program is its undo and redo 388ed7b0c7

## Adobe Photoshop CC 2018 License Keygen [Mac/Win]

if they had been the ones who had actually seen it. ~~~ Yhippa I like the book "What's Your RuSH?" by Lisa Johnson and others [1]. It's a comprehensive list of restaurants that is very common in Europe. [1] [ ------ Finnucane I'd noticed that myself... I thought of it as marking the end of a chapter, not a whole book. I don't think I've ever actually started reading at the beginning again. But maybe I did. ~~~ losteverything When do books last end? I find myself trying to go into a book to find the end, not start  $\sim \sim \sim$  eklavya There is a fixed number of pages you read in a book or for how long the story goes, but if the story continues, there is no fixed end until you complete the last page. That's the idea. ~~~ Brockenstein I like this take on books and movies and tv. ----- mindcrime And indeed, as a way of getting into the general habit of starting at the beginning again, I find that having a large book of "BEGINNER BOOKS" at the local used bookstore really helps get me in the groove. I can check out a book like that, start reading, then the next time I stop by the store, pick up one of the "more advanced" books. So I'm constantly building momentum. But all of these beginner books have useful information on how to use Photoshop, and there's also info on other tools like Illustrator, After Effects, etc. ----- wanderr "Photoshop for Illustrator" was my gateway into the program. It was really easy to get started, and provided a good collection of the most commonly used tools at the time. I've been using and learning Photoshop for almost 20 years, but have only recently started learning Illustrator. In my mind I've moved from Photoshop to Illustrator, but I'm not sure what it looks

### What's New In?

Q: DataReader refresh.NET cache with new lines I have a data reader who loads data from an Oracle database and then puts data in a cache. The cache goes in a listview and the listview is refreshed with a refresh button click. When the cache gets refreshed, the data from the Oracle database is loaded, but the data that is cached, the lines I had been working on before the refresh event are gone. I don't remember deleting any of the lines. Here is my code: Dim reader As DataReader = command.ExecuteReader Cache1.Clear() Cache1.Add("dataloader", reader) Cache1.Persist() reader.Close() Cache1.Evaluate(Cache1.Keys) DataSet1.Tables.Clear() gv\_client.DataSource = Cache1.Keys gv\_client.DataBind() DataSet1.Tables(0).Clear() 'here the new lines are lost when the cache gets updated DataSet1.Tables(0).Rows.Add() DataSet1.Tables(0).Rows("0").Item("FieldName") = TextBox1.Text DataSet1.Tables(0).Rows("1").Item("FieldName") = TextBox2.Text DataSet0.Rows("2").Item("FieldName") = TextBox3.Text

DataSet1.Tables(0).Rows("3").Item("FieldName") = TextBox4.Text The three TextBoxes are populated with Oracle data (with new lines). When the user gets an update from the DB and the cache gets refreshed, the values in cache become blank (I think because the new lines are not in the cache). Is there some way to reload the cache with new lines? A: The answer is simple, I was just reading the data in an incorrect way. I was using a DataReader like this: Dim reader As DataReader = command.ExecuteReader While reader.Read

## System Requirements:

Windows Vista, Windows XP, Windows 7 or Windows 8.1 Processor: Intel Core i3-650 @ 3.40 GHz or AMD Phenom II X4 955 @ 3.0 GHz Memory: 4 GB RAM (recommended) Storage: 20 GB available space Graphics: 2 GB graphics card with 512 MB of RAM (Nvidia NVS 4200M GS or AMD Radeon HD 6670) DirectX: Version 11

https://psychomotorsports.com/snowmobiles/29485-photoshop-2022-version-23-4-1-keygen-generator-incl-product-key-free-2022/

http://goodidea.altervista.org/advert/adobe-photoshop-2021-version-22-5-universal-keygendownload-mac-win-2022-2/

https://www.pamelafiorini.it/2022/07/05/photoshop-2021-version-22-4-3-download-latest/

https://unmown.com/upload/files/2022/07/hUD7qHGaOpJDgXxaUCQe\_05\_71e11fb3c655012322f7c11 1f402f410\_file.pdf

http://benzswm.com/adobe-photoshop-2021-version-22-4-3-keygen-generator-download-win-macfinal-2022/

https://www.cc-seas.columbia.edu/system/files/webform/harlgra129.pdf

https://alafdaljo.com/photoshop-2021-version-22-with-license-key-download-latest-2022/

https://vasclanek.cz/wp-content/uploads/2022/07/prowet.pdf

http://alkalinedietexposed.com/adobe-photoshop-cc-2014-serial-number-download-3264bit/ https://thetalkingclouds.com/2022/07/05/photoshop-2022-version-23-0-keygen-only-license-key-full/ https://bunkerbook.de/upload/files/2022/07/vkRq3IJVUYkShaNDIayl\_05\_71e11fb3c655012322f7c111f 402f410 file.pdf

https://movingbay.com/adobe-photoshop-2021-version-22-4-2-incl-product-key/

https://topnotchjobboard.com/system/files/webform/resume/bevlmari690.pdf

http://mulfiya.com/adobe-photoshop-2021-version-22-4-keygen-crack-setup-activation-code-with-keygen-2022/

https://teenmemorywall.com/wp-content/uploads/2022/07/Adobe\_Photoshop\_2020\_version\_21\_Free\_ Download\_PCWindows\_2022Latest.pdf

https://www.iltossicoindipendente.it/2022/07/05/photoshop-2021-version-22-1-1-keygen-only/ https://myinfancy.com/upload/files/2022/07/PdlLo7yyzX64FkUXK9nL\_05\_71e11fb3c655012322f7c11 1f402f410\_file.pdf

https://harneys.blog/wp-content/uploads/2022/07/Photoshop\_2021\_Version\_2242-1.pdf https://world-online.co.za/advert/photoshop-patch-with-serial-key-free-download-x64/ https://www.linguisticsociety.org/system/files/webform/Adobe-Photoshop-2021-Version-2210.pdf http://orbeeari.com/?p=34049

https://www.mtishows.com.au/system/files/webform/au/adobe-photoshop-cc-2018-version-19.pdf https://ihunt.social/upload/files/2022/07/UJn1UekRhyZMURVeImM2\_05\_71e11fb3c655012322f7c111f 402f410\_file.pdf

https://www.sertani.com/upload/files/2022/07/aPboajGSI4zSks8WqFJr\_05\_487be23b0b3d9c83b757e8 22c0a28aad\_file.pdf

https://technospace.co.in/upload/files/2022/07/5deA9zM5DxkJflVp17vR\_05\_71e11fb3c655012322f7c 111f402f410\_file.pdf

https://technospace.co.in/upload/files/2022/07/4fN4UpWgk4nPFA5v8D2d\_05\_71e11fb3c655012322f7 c111f402f410\_file.pdf

http://www.giffa.ru/catalog/smeshnaya-pizhama-dlya-detey/adobe-photoshop-cc-2014-latest/ https://kendamahouse.com/adobe-photoshop-2021-version-22-0-1-keygenerator-activation-codewith-keygen-pc-windows-updated-2022/

https://eskidiyse.com/index.php/adobe-photoshop-2021-version-22-4-1-key-generator-activation-keyfree-win-mac/

https://www.kekogram.com/upload/files/2022/07/6SahNUXNV1kNECDw14fP\_05\_71e11fb3c65501232 2f7c111f402f410\_file.pdf